#### *The 86th Annual Meeting of the TRB*

**Application of Modern Regression Techniques and Artificial Neural Networks to Pavement Prediction Modeling**

> **Dr. Ying-Haur Lee, Tamkang Univ. Mr. Yao-Bin Liu, National Central Univ. Dr. Hsiang-Wei Ker, Chihlee Inst. of Tech. Taiwan, January 21~25, 2007**

## INTRODUCTION

- **Prediction Models: (pavement analysis,** design, rehabilitation, PMS)
- **Model Development Using Purely Empirical** and Mechanistic-Empirical Approaches
- **Systematic Statistical and Engineering** Approach (Lee, 1993)

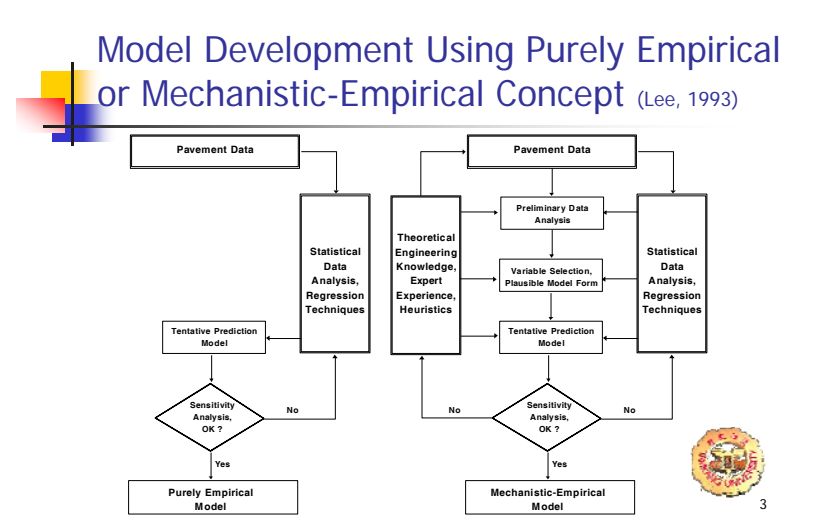

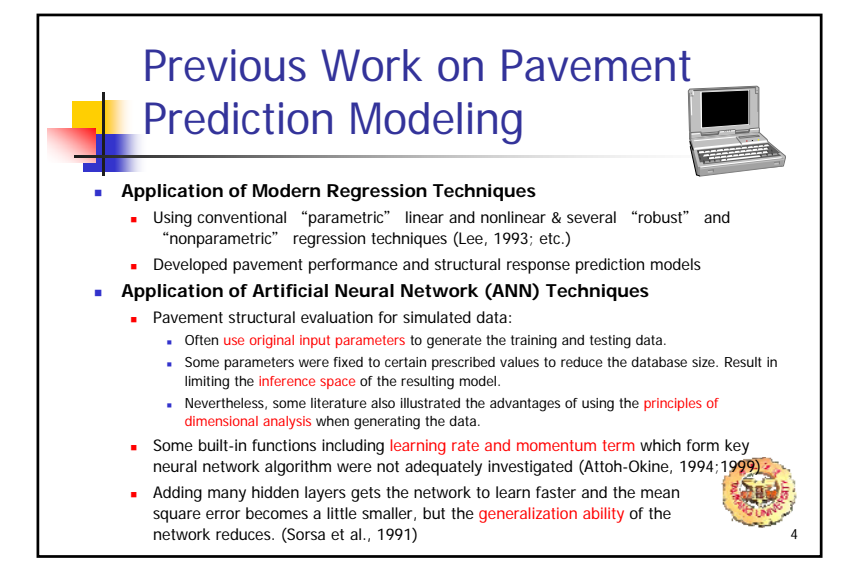

# Previous Work on Pavement Prediction Modeling (continue ...)

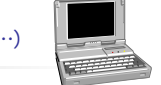

5

- π Ripley (1993) discussed many statistical aspects of neural networks and tested it with several benchmark examples against traditional and modern regression techniques and concluded that **in one sense neural networks are little more than non-linear regression and allied optimization methods**.
- π "That two-layer networks can approximate arbitrary continuous functions does not change the validity of more direct approximations such as **statistical smoothers, which certainly** `**learn**' **very much faster**" (Ripley, 1993).
- **Statistical and subject-related knowledge** can be used to guide modeling in most real-world problems and so enable much more convincing generalization and explanation, in ways which can never be done by **'black-box' learning systems** (Ripley, 1993).

# **OBJECTIVES**

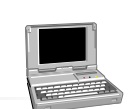

- **To illustrate the benefits of incorporating the** principles of dimensional analysis, subjectrelated knowledge, and statistical knowledge into pavement prediction modeling process
	- Using local regression & ANN techniques
- П Case Studies:
	- г To improve the prediction accuracy of simulated pavement deflections (using factorial 2-D and 3-D finite element runs and BISAR runs for different pavement systems)

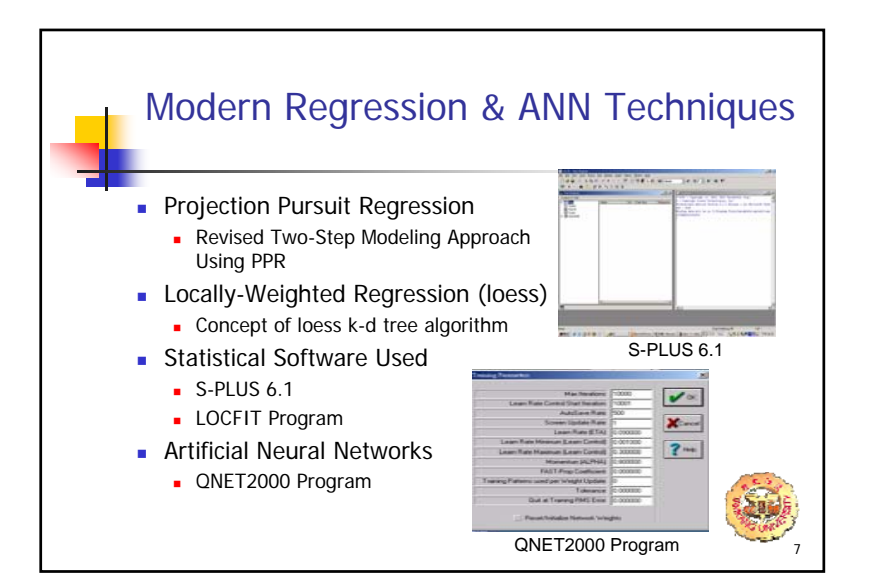

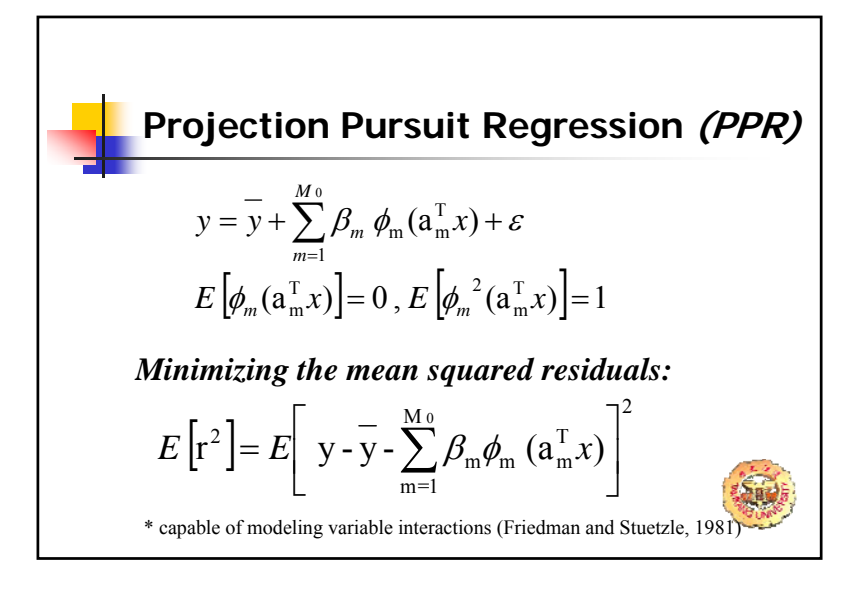

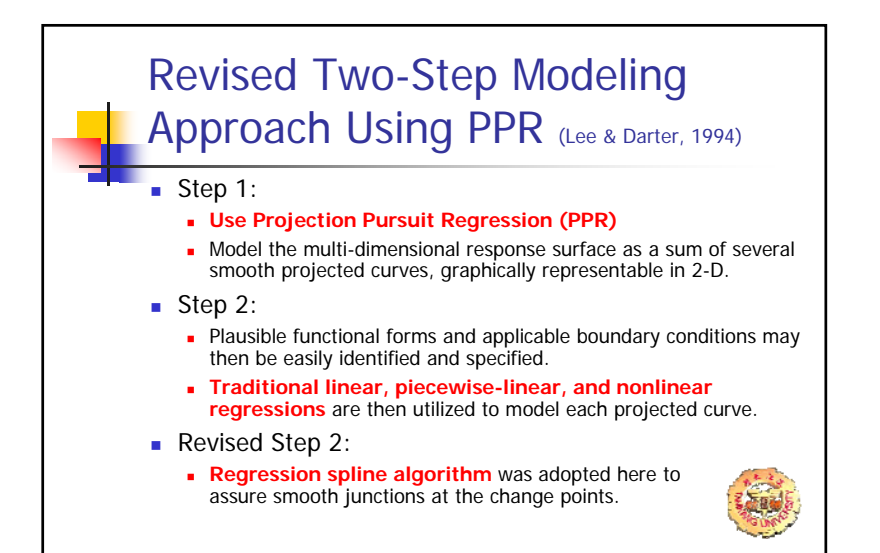

### **Application of Locally-Weighted Regression (LOESS) Technique**

- **An approach to regression analysis by local fitting (Cleveland & Devlin ,1988; Cleveland & Grosse, 1991)**
- **A particular data structure called k-d tree is used for partitioning space by recursively cutting cells in half by a hyperplane orthogonal to one of the coordinate axes.**
- **Use a smoothing technique for fitting a nonlinear curve to the data points locally, so that any point of the curve depends only on the observations at that point and some specified neighboring points.**
- **Provide much greater flexibility in fitting a multidimensional response surface as a series of many subdivided regions with single smooth functions of all the predictors.**

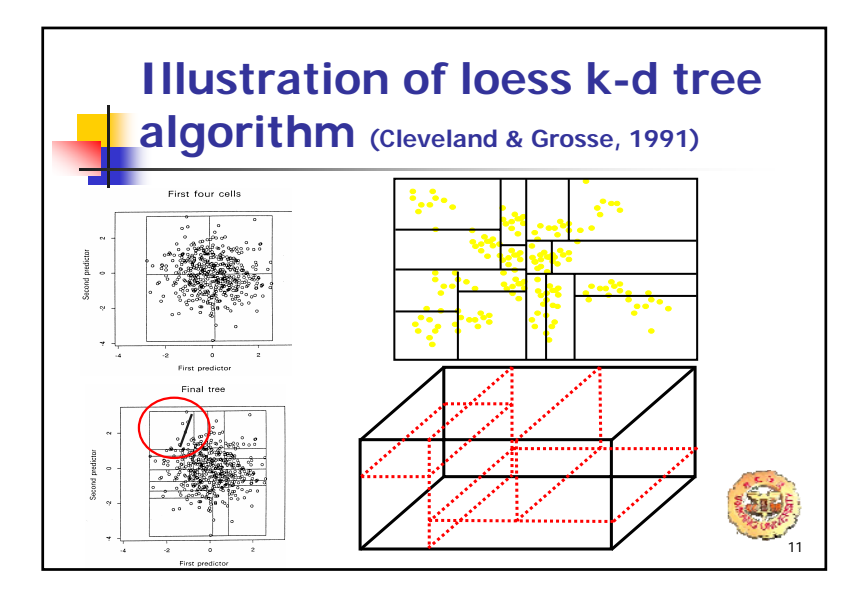

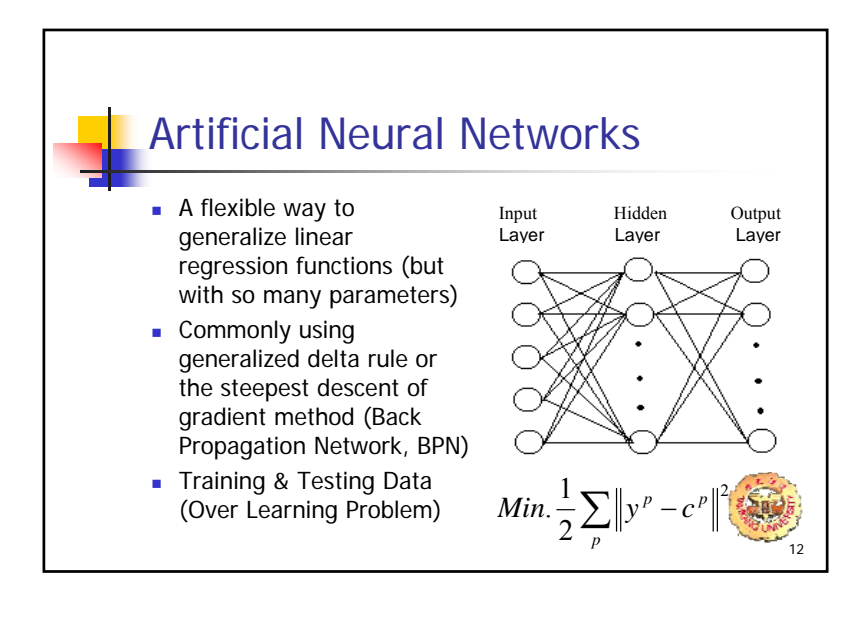

#### 3

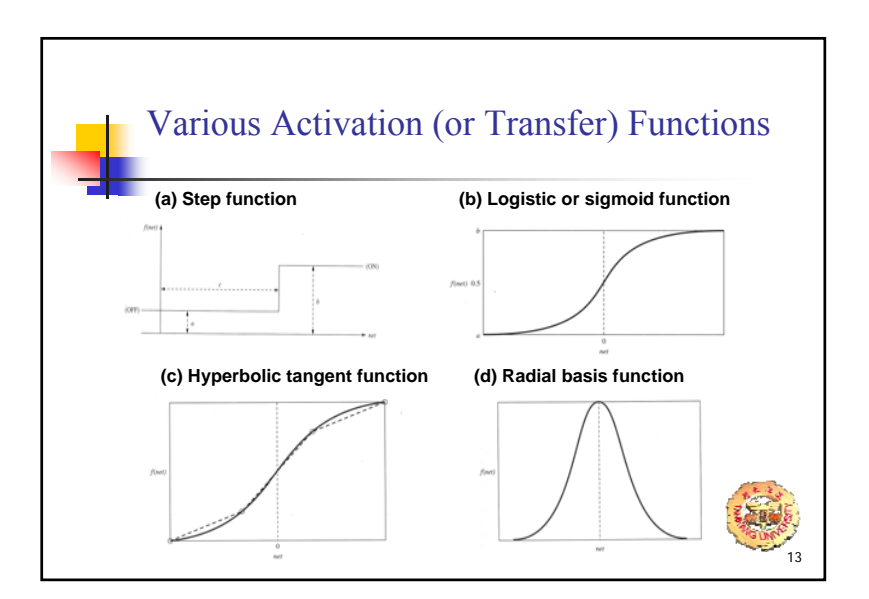

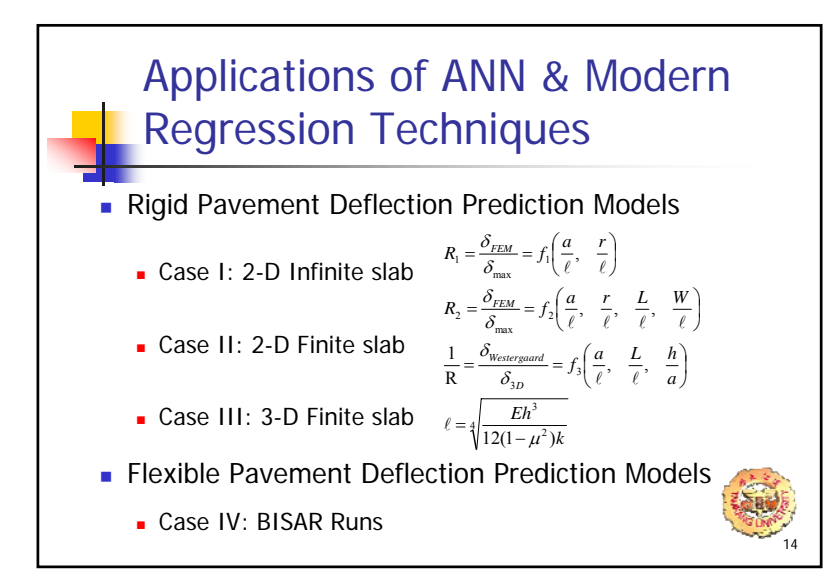

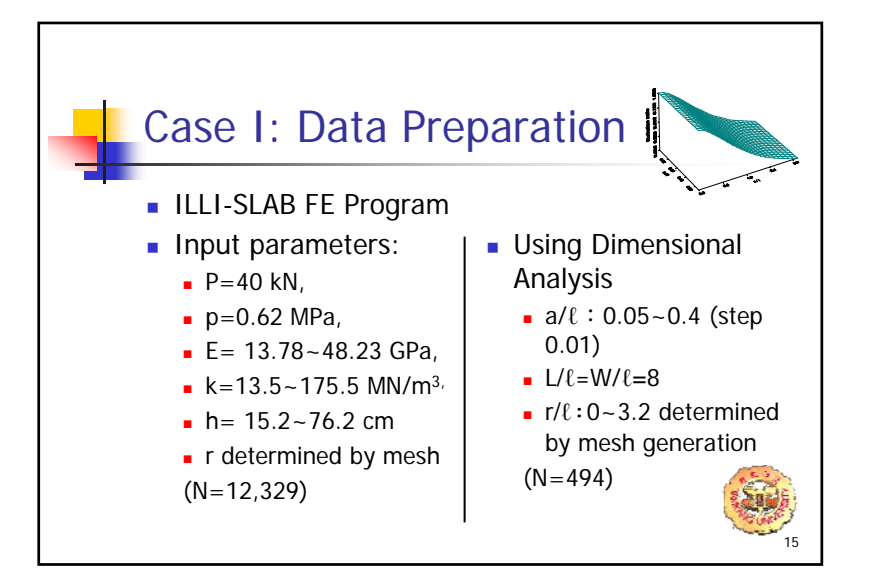

# Case I: Comparing ANN Models

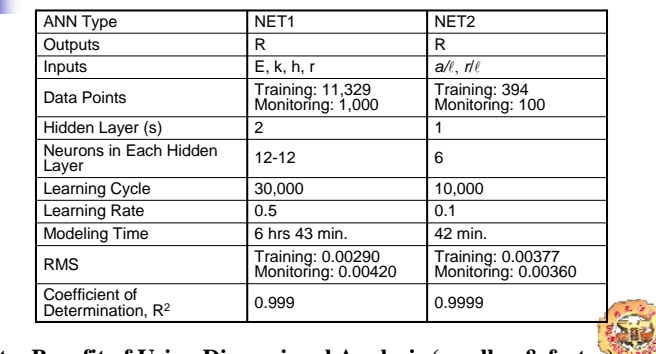

**Note: Benefit of Using Dimensional Analysis (smaller & faster)**

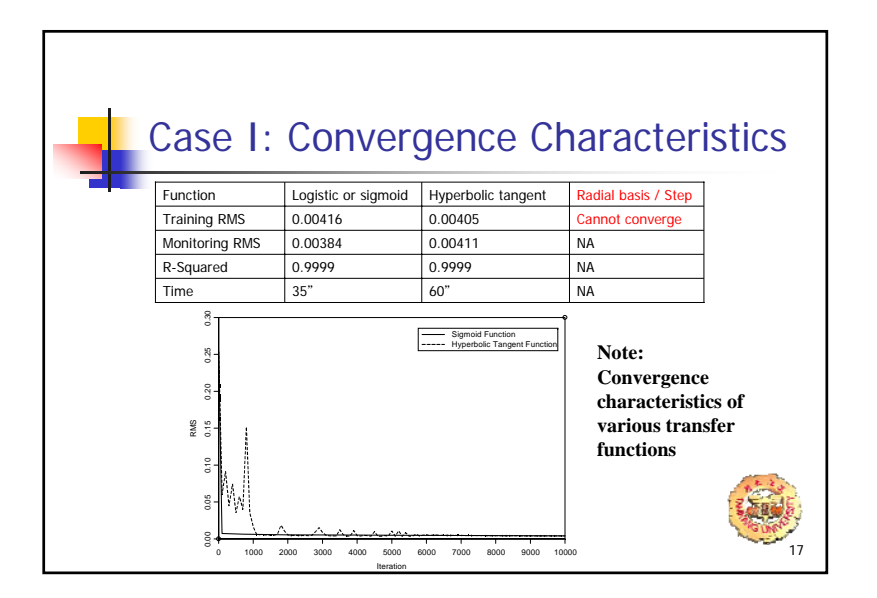

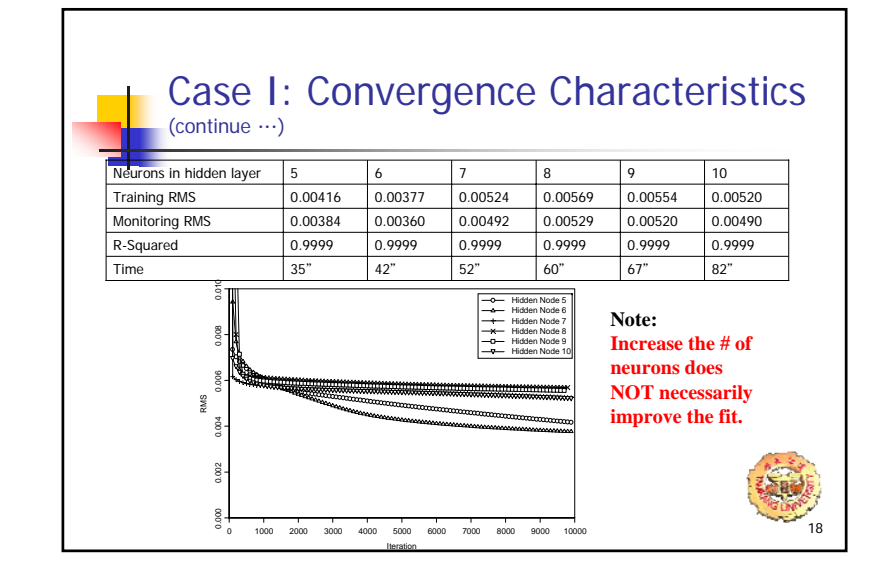

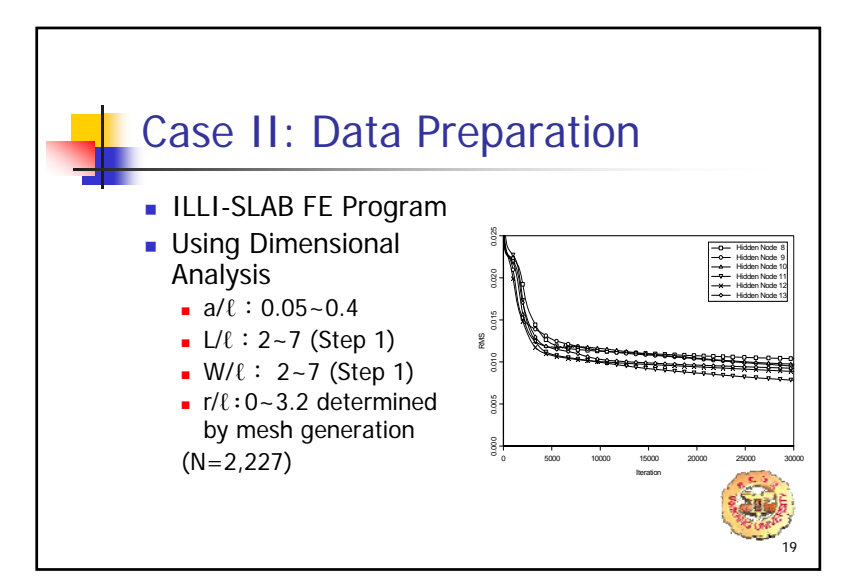

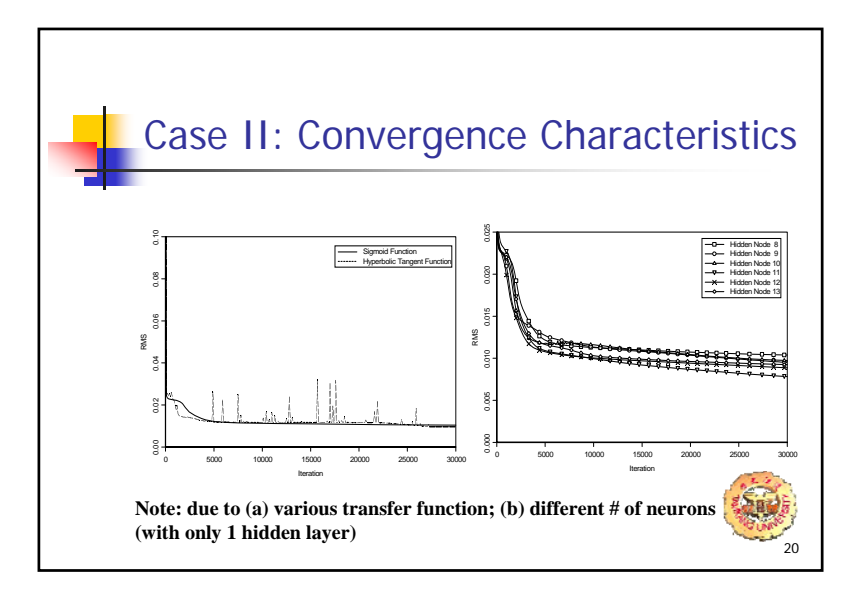

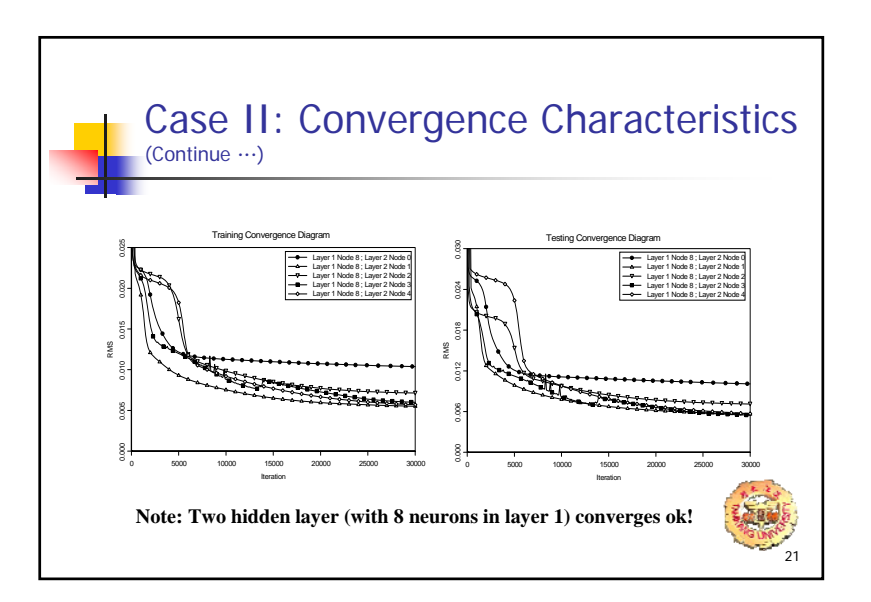

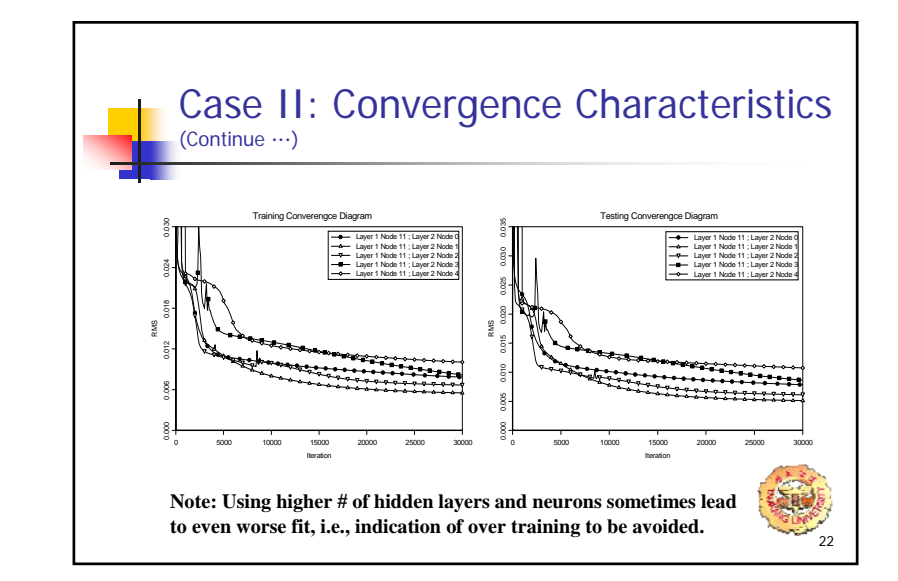

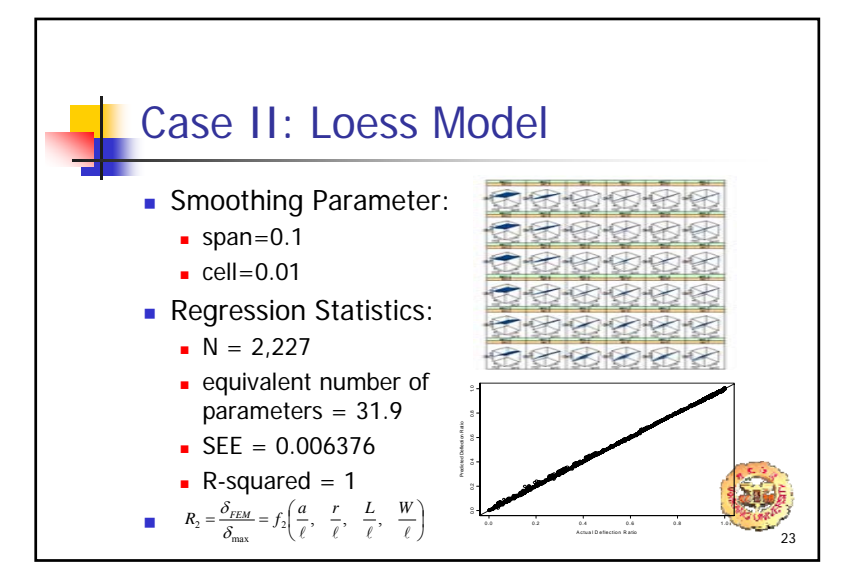

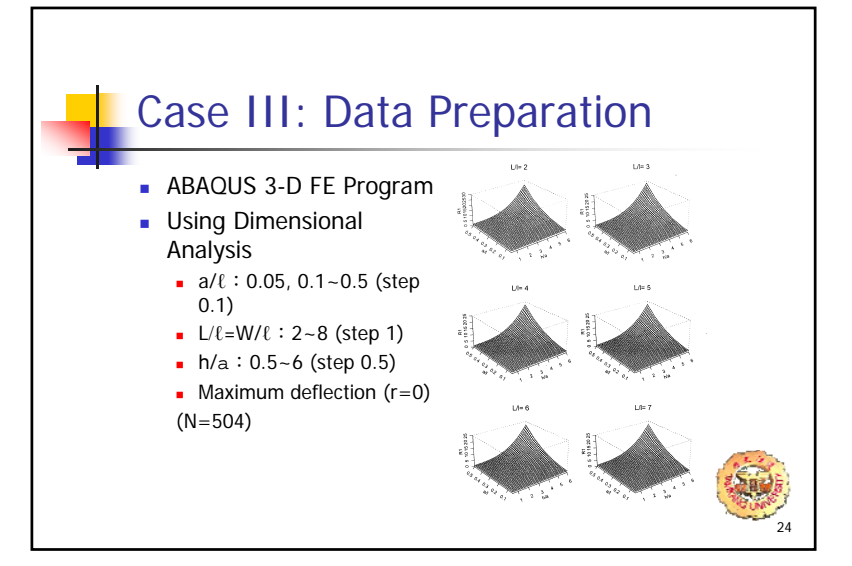

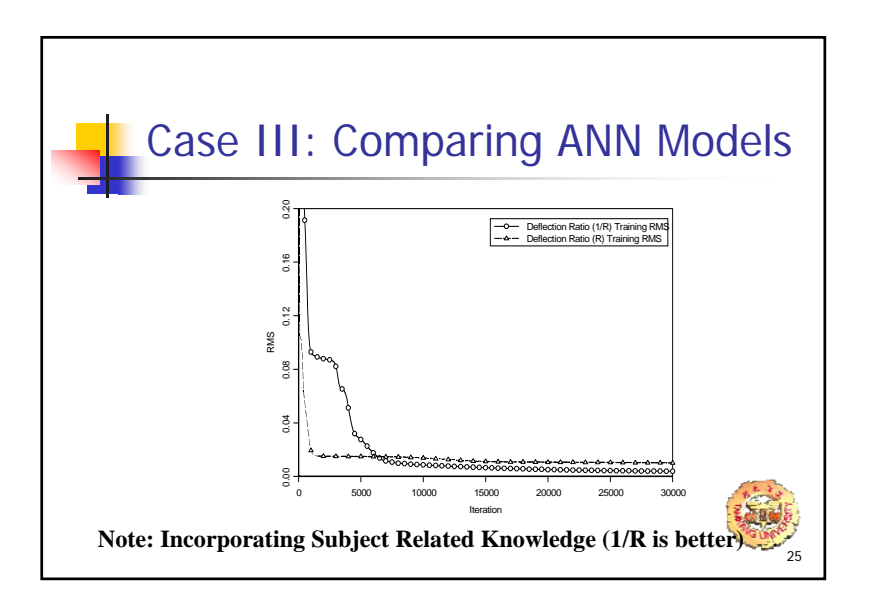

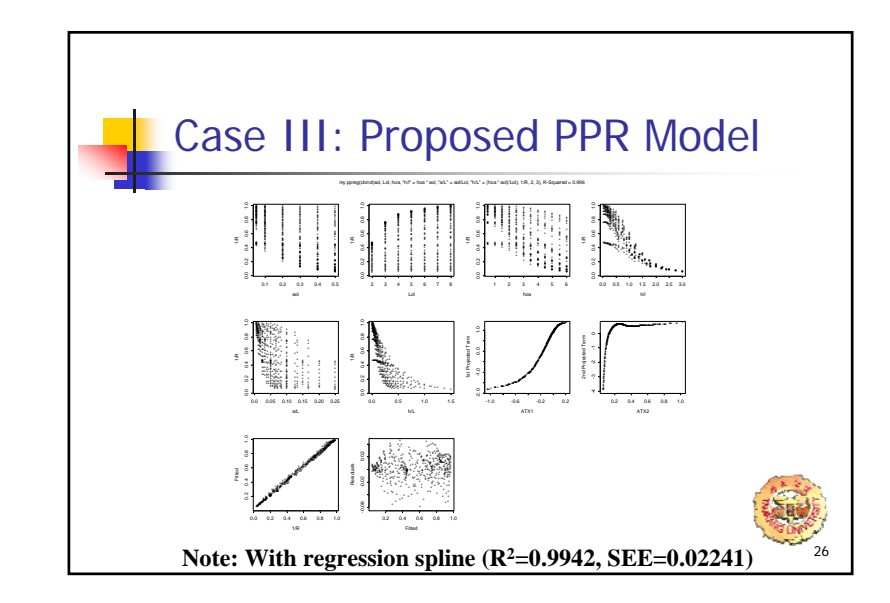

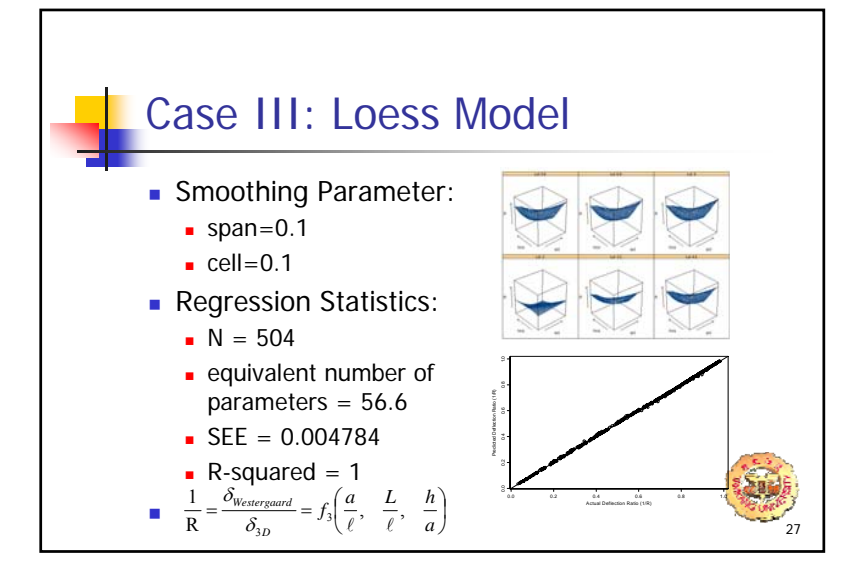

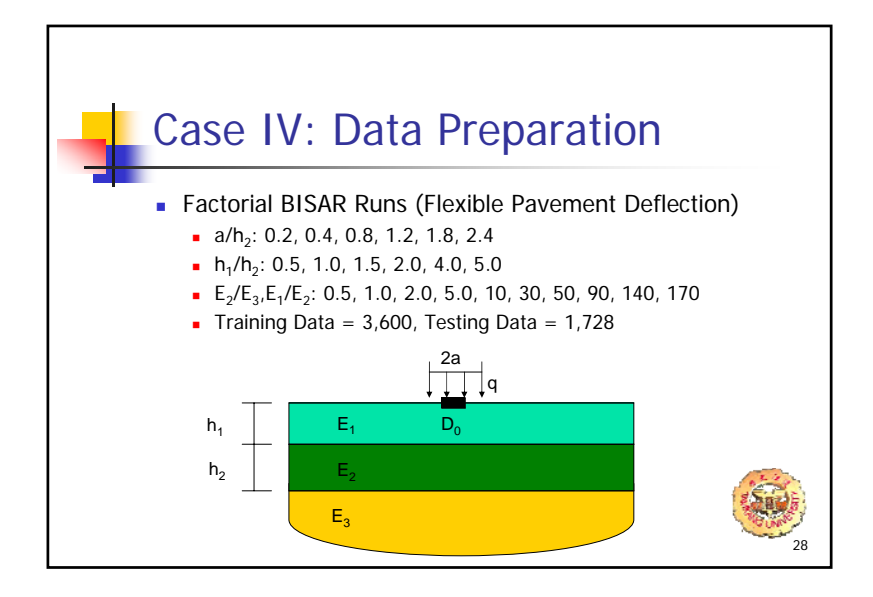

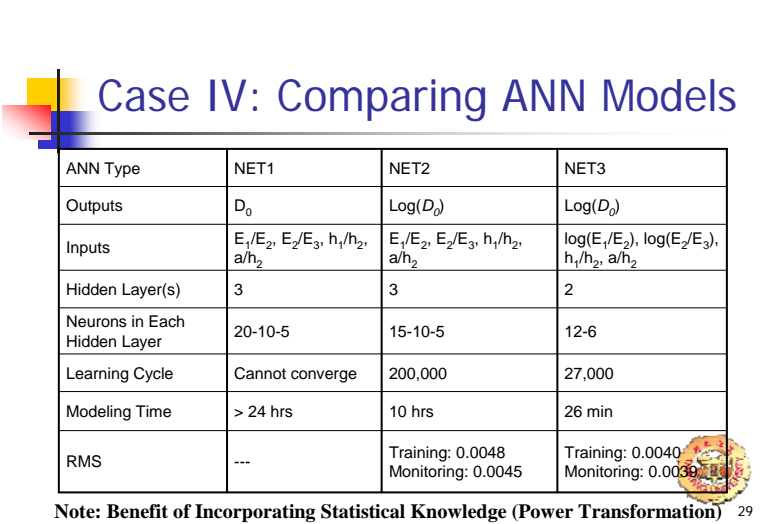

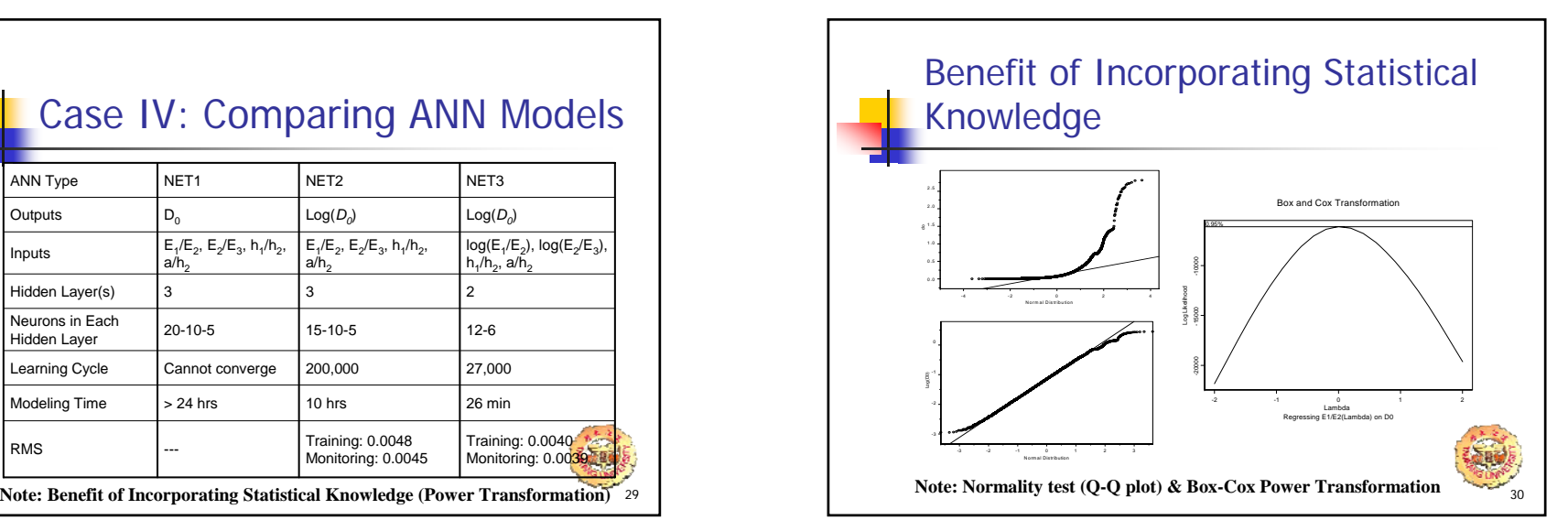

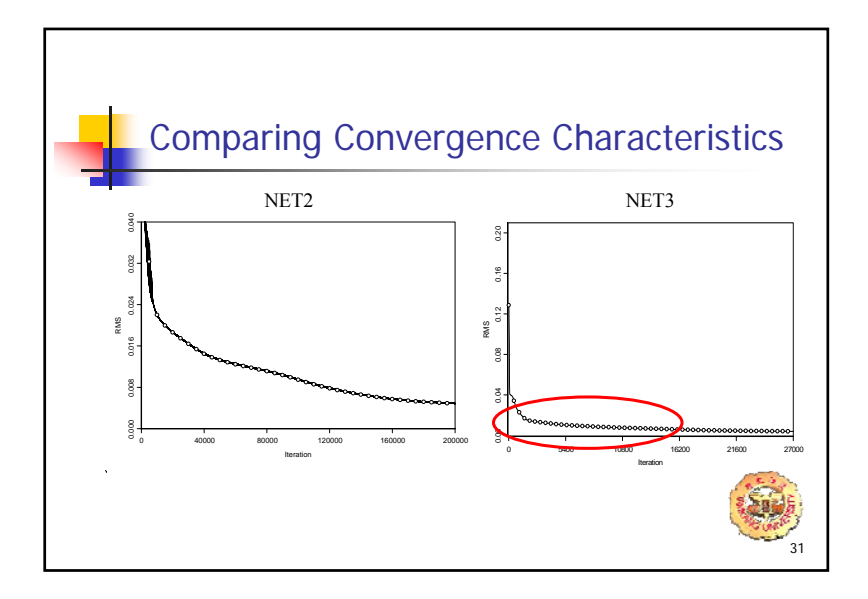

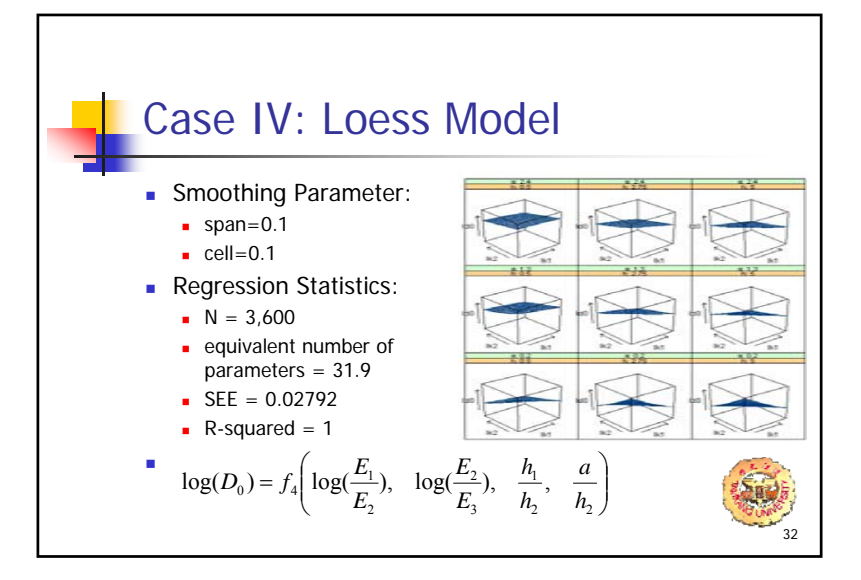

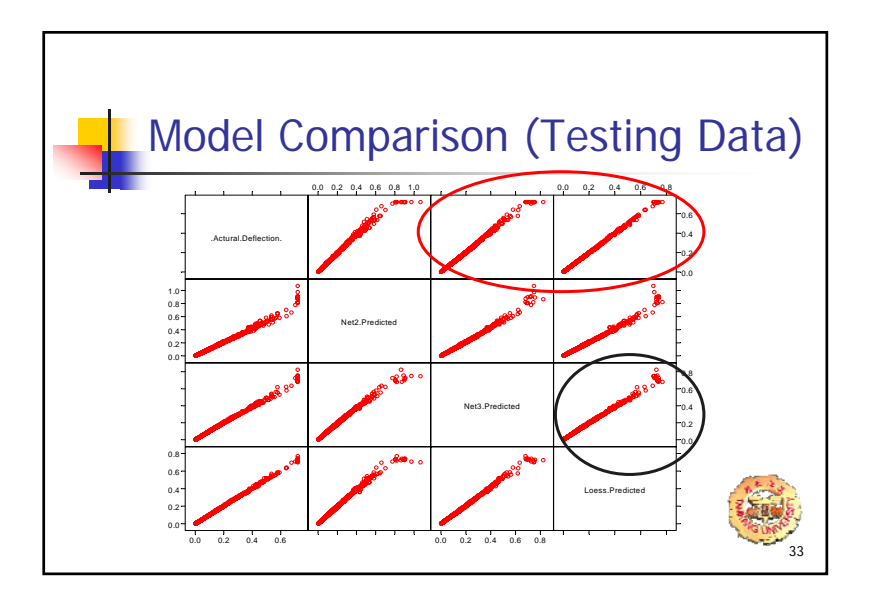

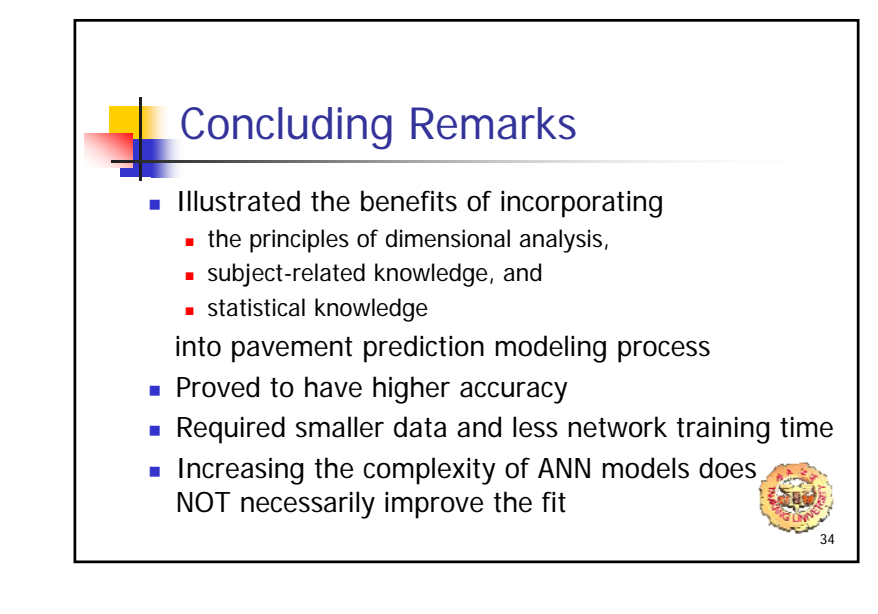

## Concluding Remarks (Continue ...)

- Using higher  $#$  of neurons and hidden layers sometimes lead to even worse fit (indication of over training to be avoided)
- **Reasonable good predictions can be achieved using** both ANN and modern regression techniques
- Statistical and subject-related knowledge can be used to guide modeling and so enable much more convincing generalization and explanation, in ways which can never be done by "black-box"

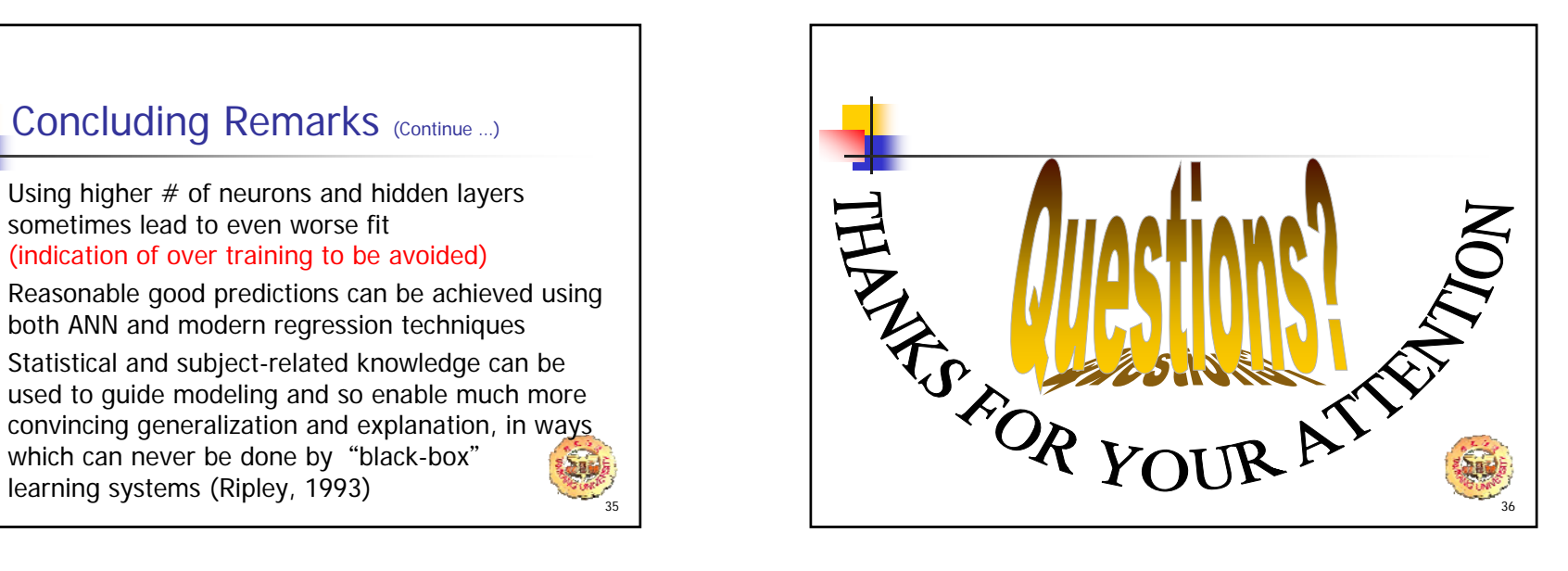

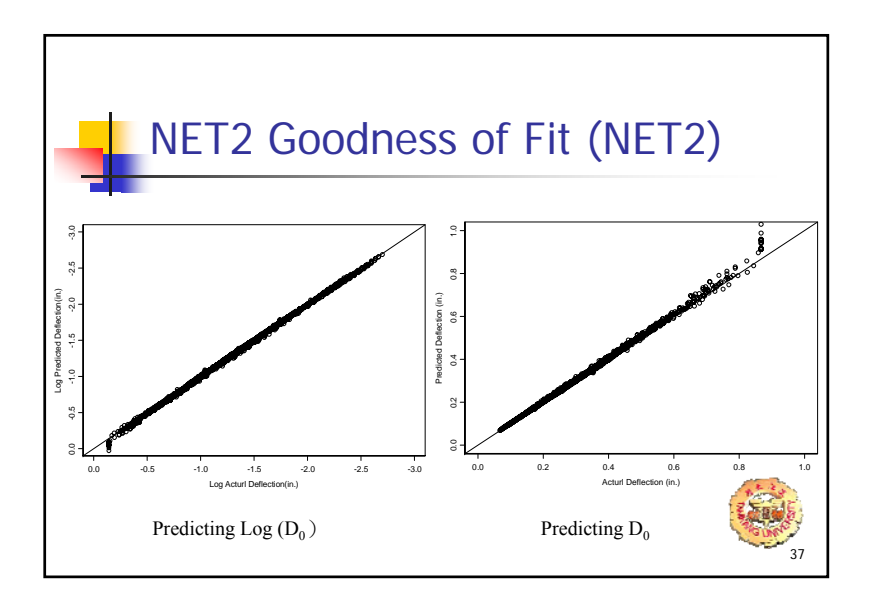

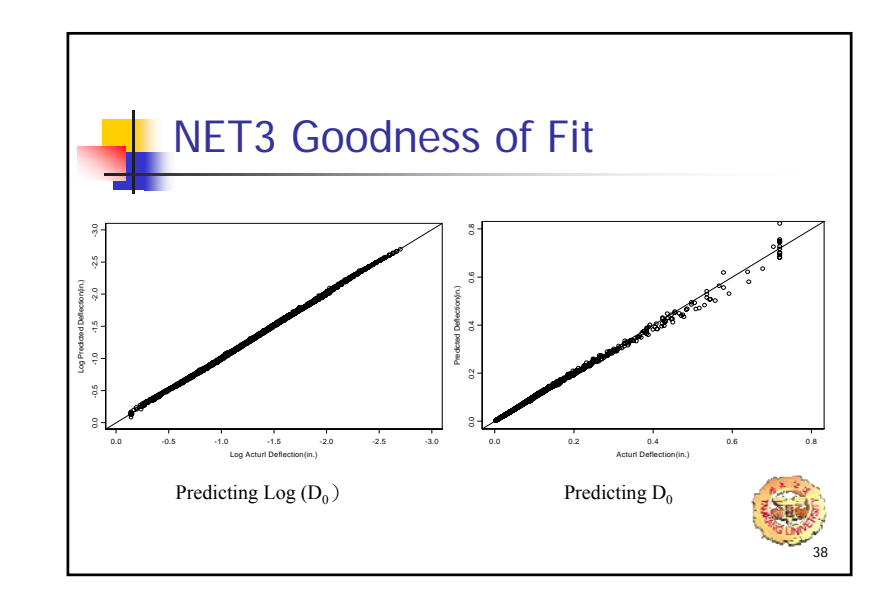

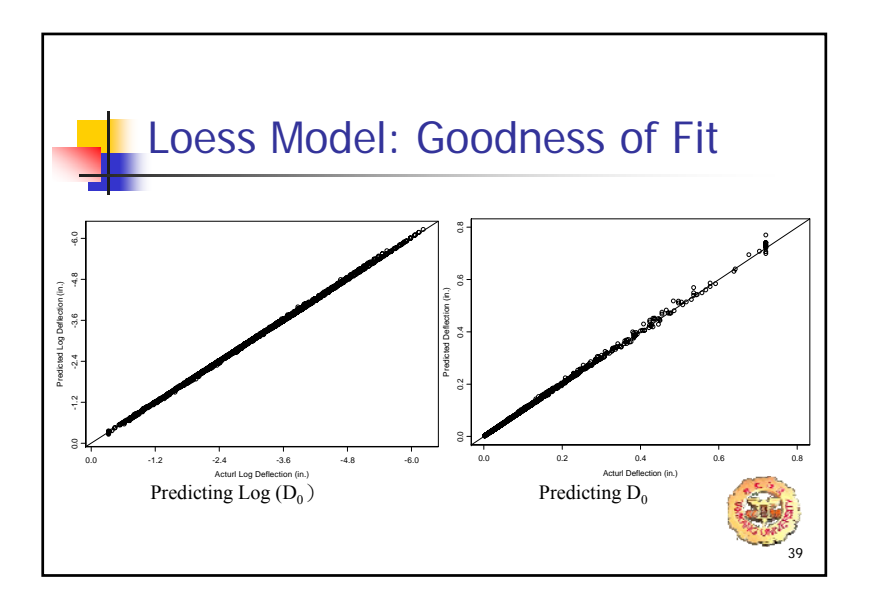